# **Regulations Compliance Report**

Approved Document L1A, 2013 Edition, England assessed by Stroma FSAP 2012 program, Version: 1.0.5.33 *Printed on 25 March 2021 at 11:22:38*

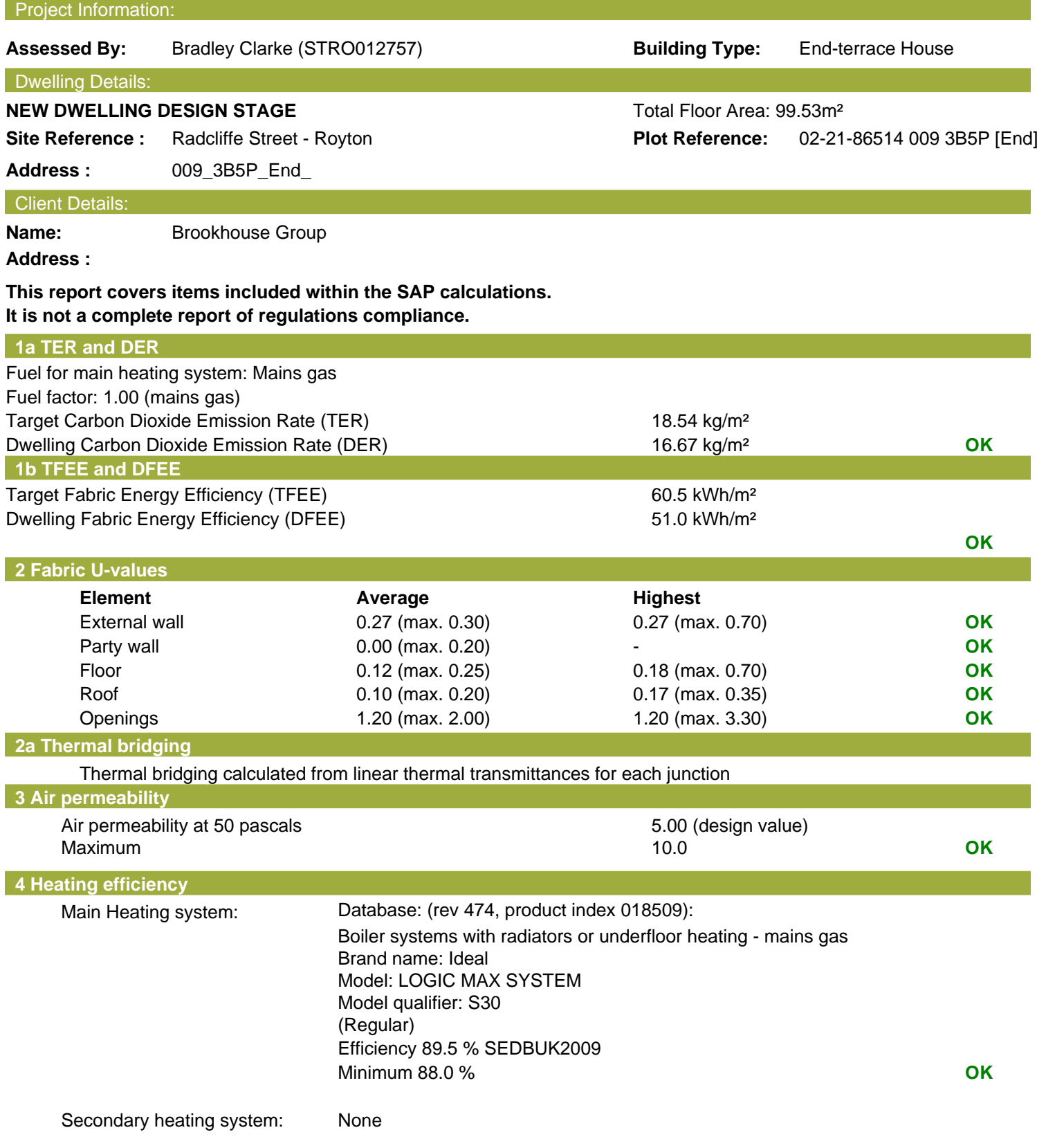

# **Regulations Compliance Report**

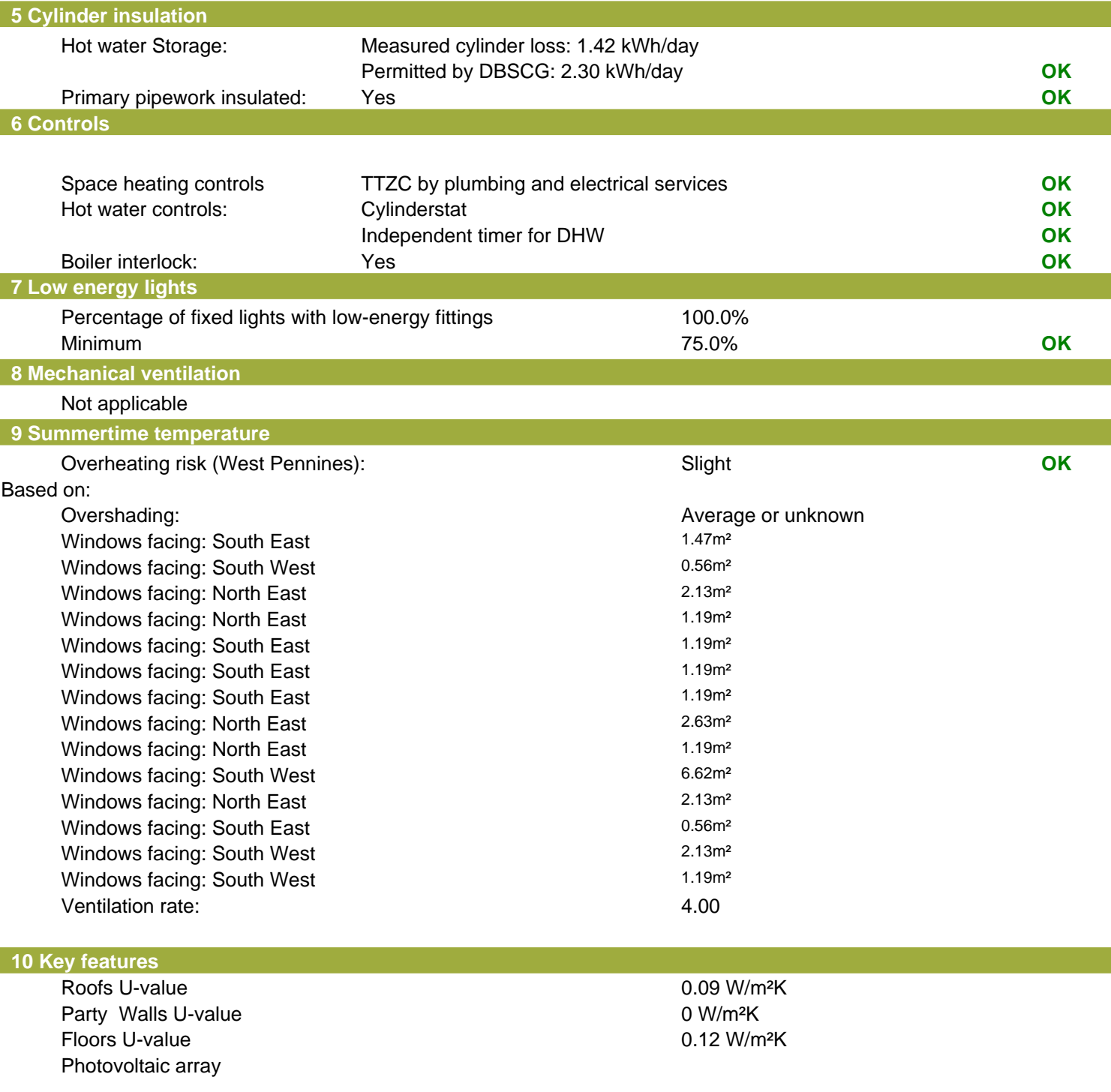

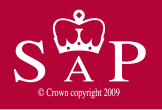

86

 $(21-38)$ 

 $(1-20)$ 

Not energy efficient - higher running costs

**England & Wales** 

009\_3B5P\_End\_ Dwelling type: End-terrace House Date of assessment:<br>Produced by: Total floor area:

Bradley Clarke<br>99.53 m<sup>2</sup>

This is a Predicted Energy Assessment for a property which is not yet complete. It includes a predicted energy rating which might not represent the final energy rating of the property on completion. Once the property is completed, an Energy Performance Certificate is required providing information about the energy performance of the completed property.

Energy performance has been assessed using the SAP 2012 methodology and is rated in terms of the energy use per square metre of floor area, energy efficiency based on fuel costs and environmental impact based on carbon dioxide (CO2) emissions.

 $(21-38)$ 

 $(1-20)$ 

### **Energy Efficiency Rating Environmental Impact (CO<sub>2</sub>) Rating** Very energy efficient - lower running costs Very environmentally friendly - lower CO2 emissions (92 plus)  $\triangle$ (92 plus)  $\sqrt{\Delta}$  $\mathbb B$  $\mathbb{B}$  $(81-91)$ 85  $(81-91)$  $\mathbb{C}$  $\mathbb{C}$  $(69-80)$  $(69-80)$  $|D\rangle$  $(55-68)$ D)  $(55-68)$ E E  $(39-54)$  $(39-54)$ F

**EU Directive** 

2002/91/EC

G

The energy efficiency rating is a measure of the The environmental impact rating is a measure of a overall efficiency of a home. The higher the rating home's impact on the environment in terms of

the more energy efficient the home is and the lower carbon dioxide (CO2) emissions. The higher the the fuel bills are likely to be.<br>
rating the less impact it has on the environment. rating the less impact it has on the environment.

Not environmentally friendly - higher CO2 emissions

**England & Wales** 

F

G

**EU Directive** 

2002/91/EC

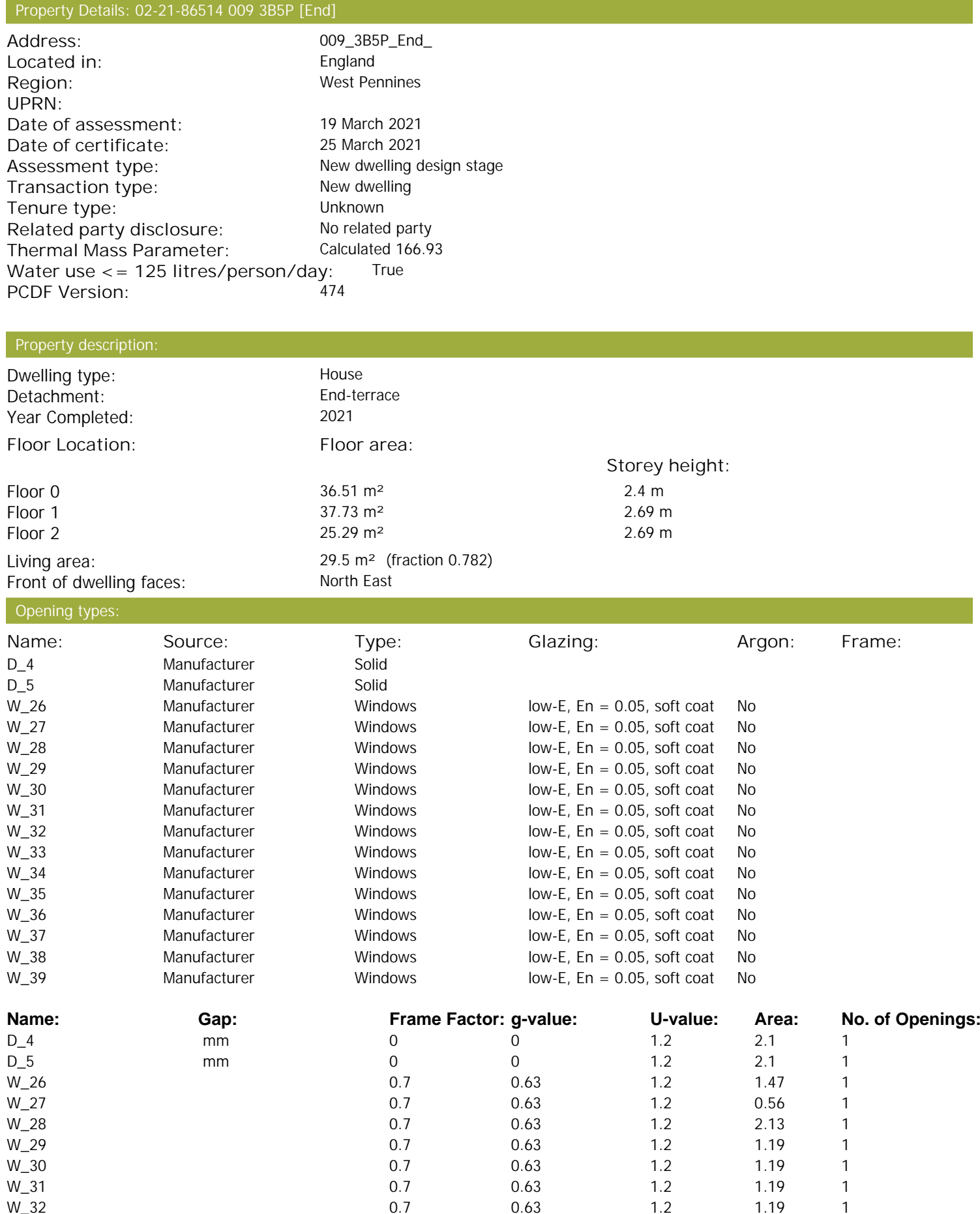

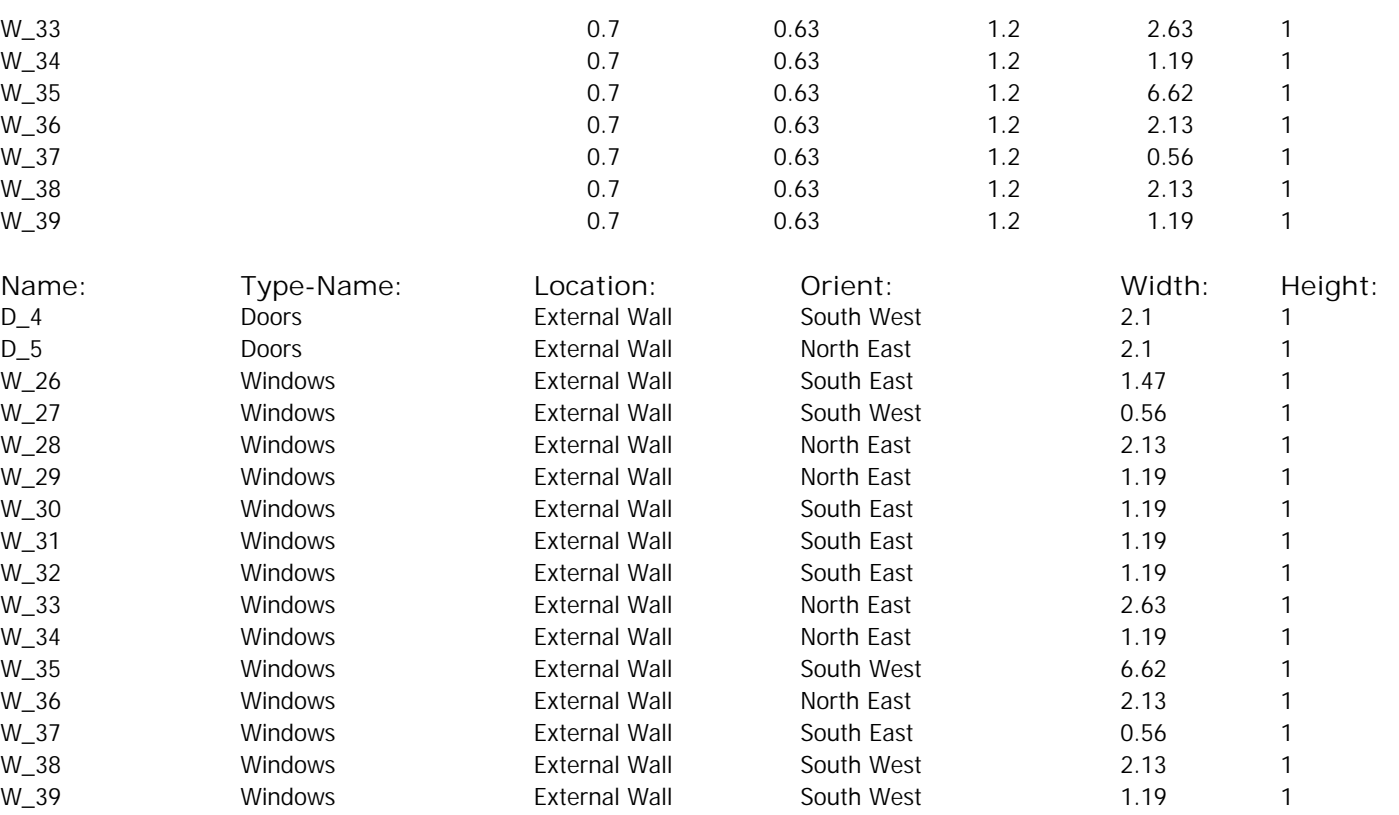

Opaque Elements:

Overshading: and a verage or unknown

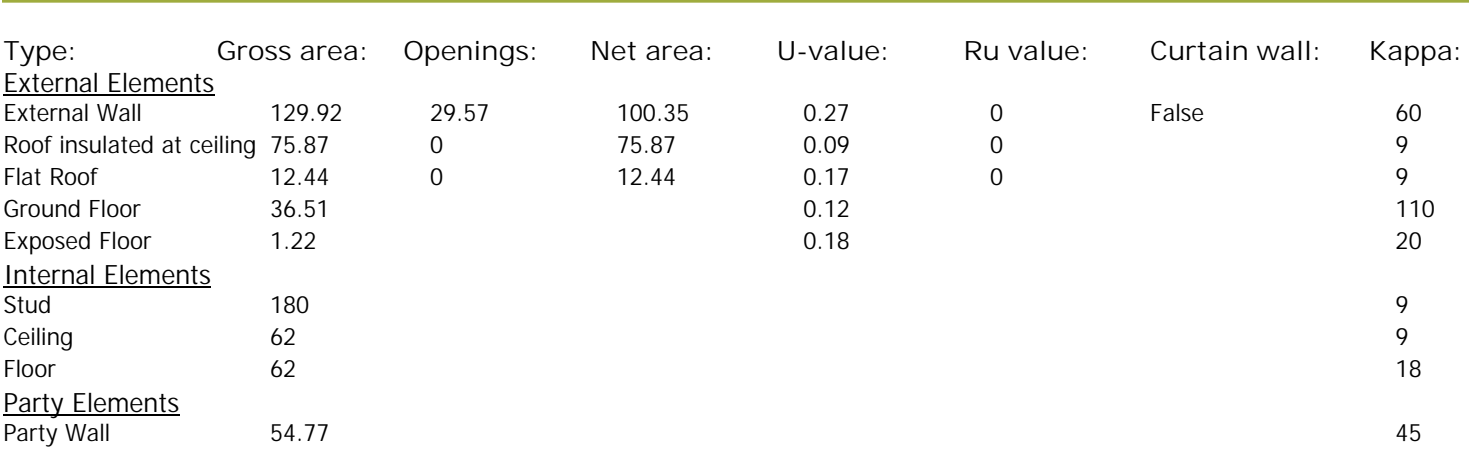

### Thermal bridges:

Thermal bridges:

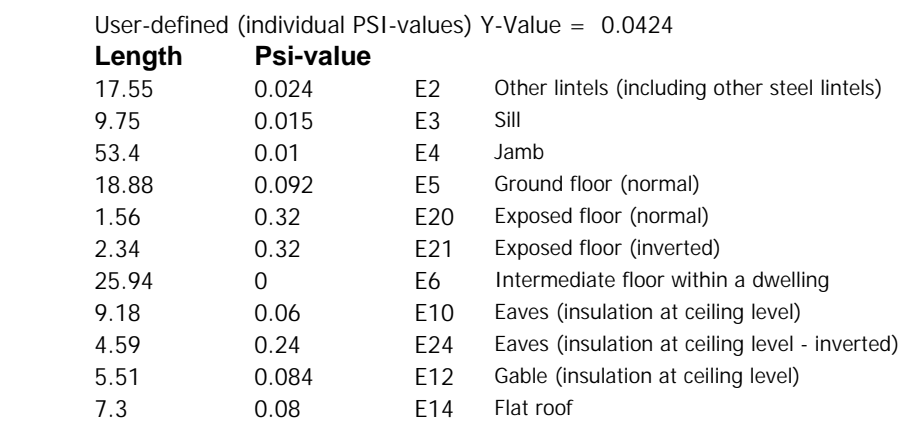

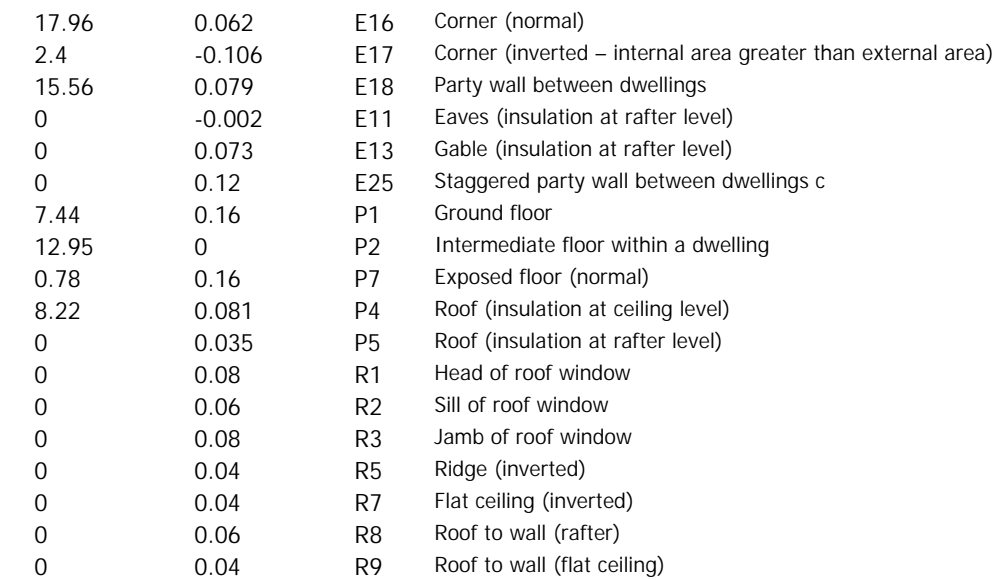

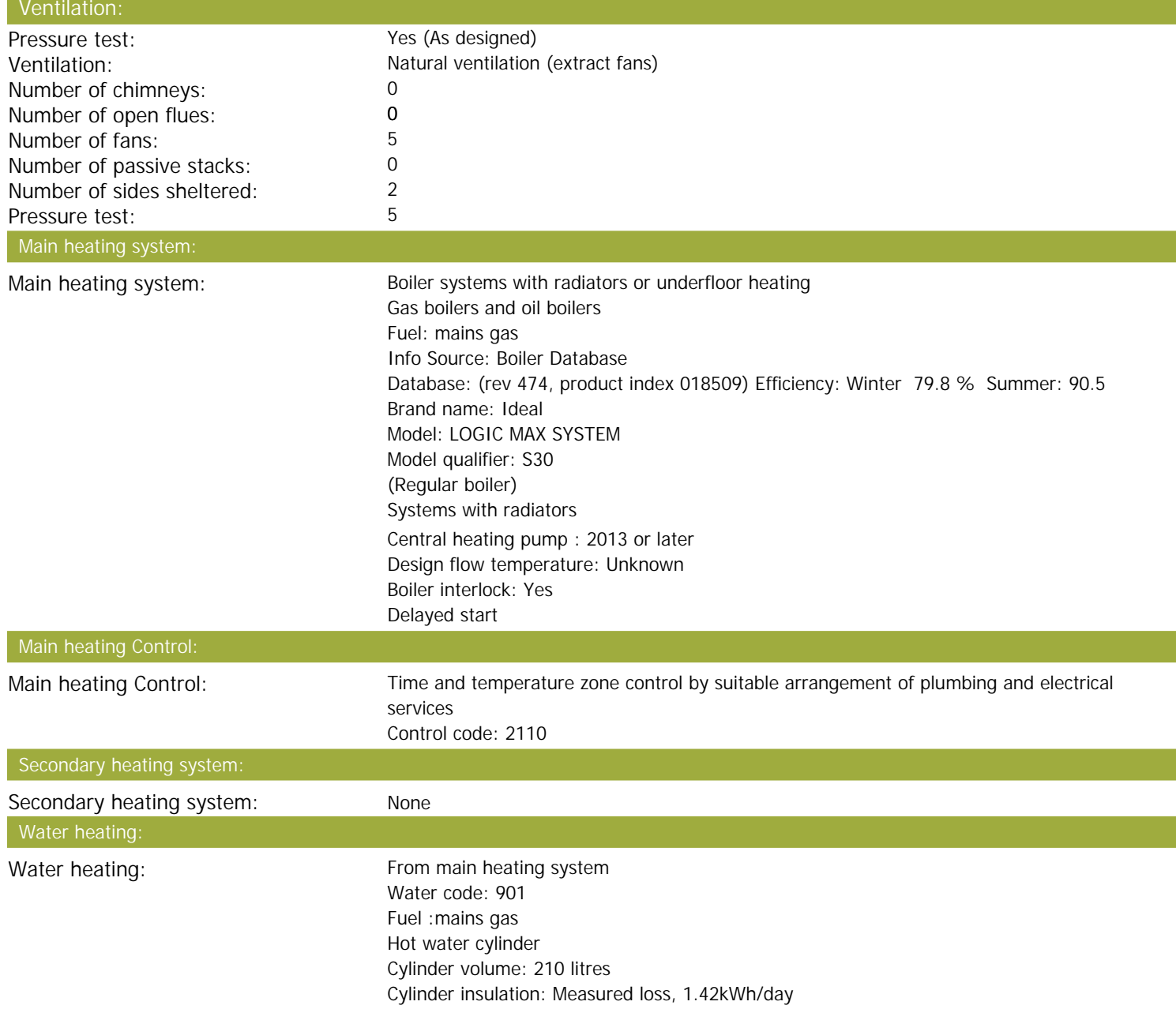

Primary pipework insulation: True Cylinderstat: True Cylinder in heated space: True Solar panel: False

# Electricity tariff: Standard Tariff

In Smoke Control Area: Unknown Conservatory: No conservatory<br>
No conservatory<br>
No conservatory<br>  $100\%$ Low energy lights: EPC language: English English English English English English English English English English English English<br>No English English English English English English English English English English English English English Eng Wind turbine: Photovoltaics: Photovoltaic 1

Terrain type:<br>
EPC language:<br>
EPC language:<br>
English Installed Peak power: 0.393 Tilt of collector: 30° Overshading: None or very little Collector Orientation: South West

Assess Zero Carbon Home: No

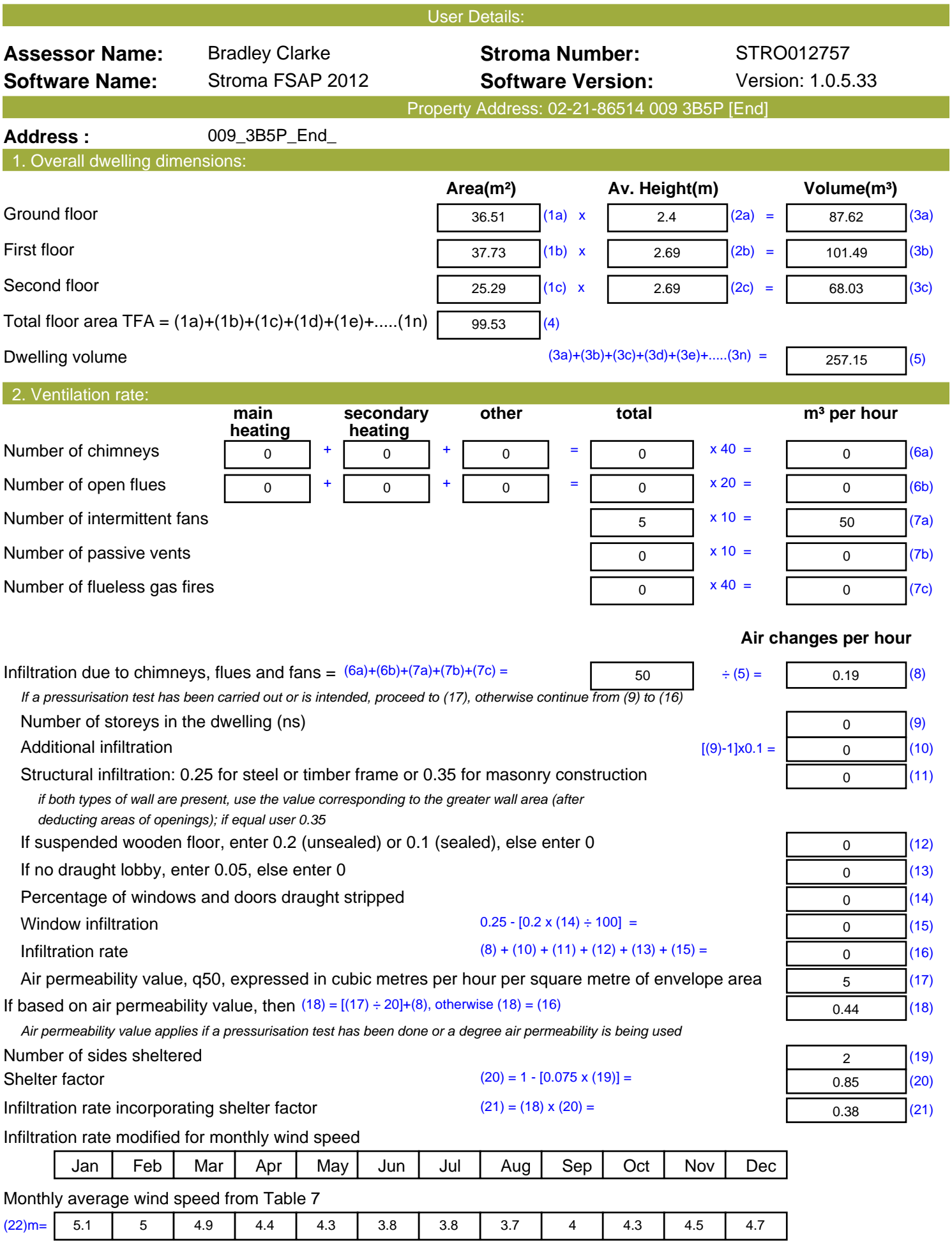

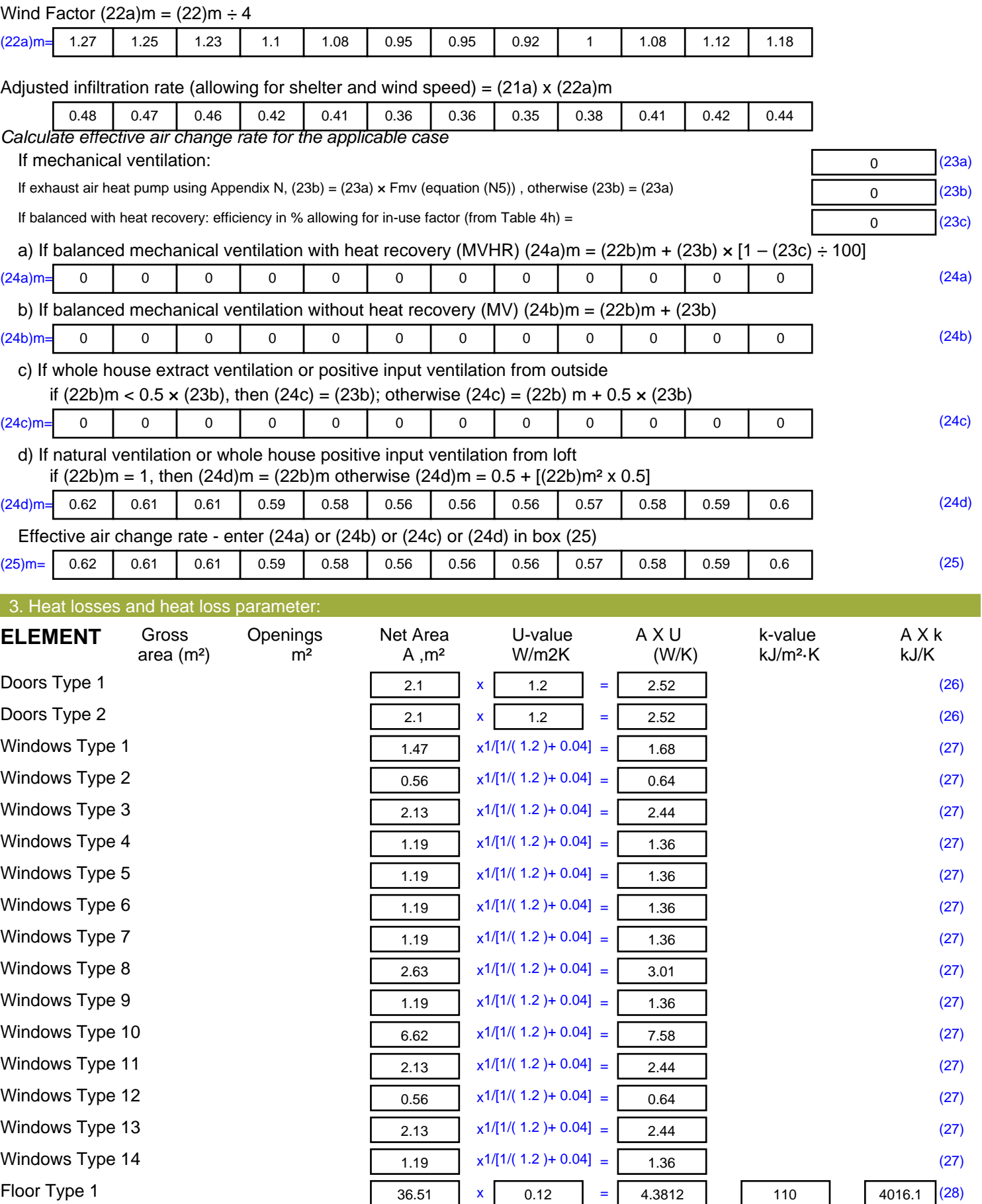

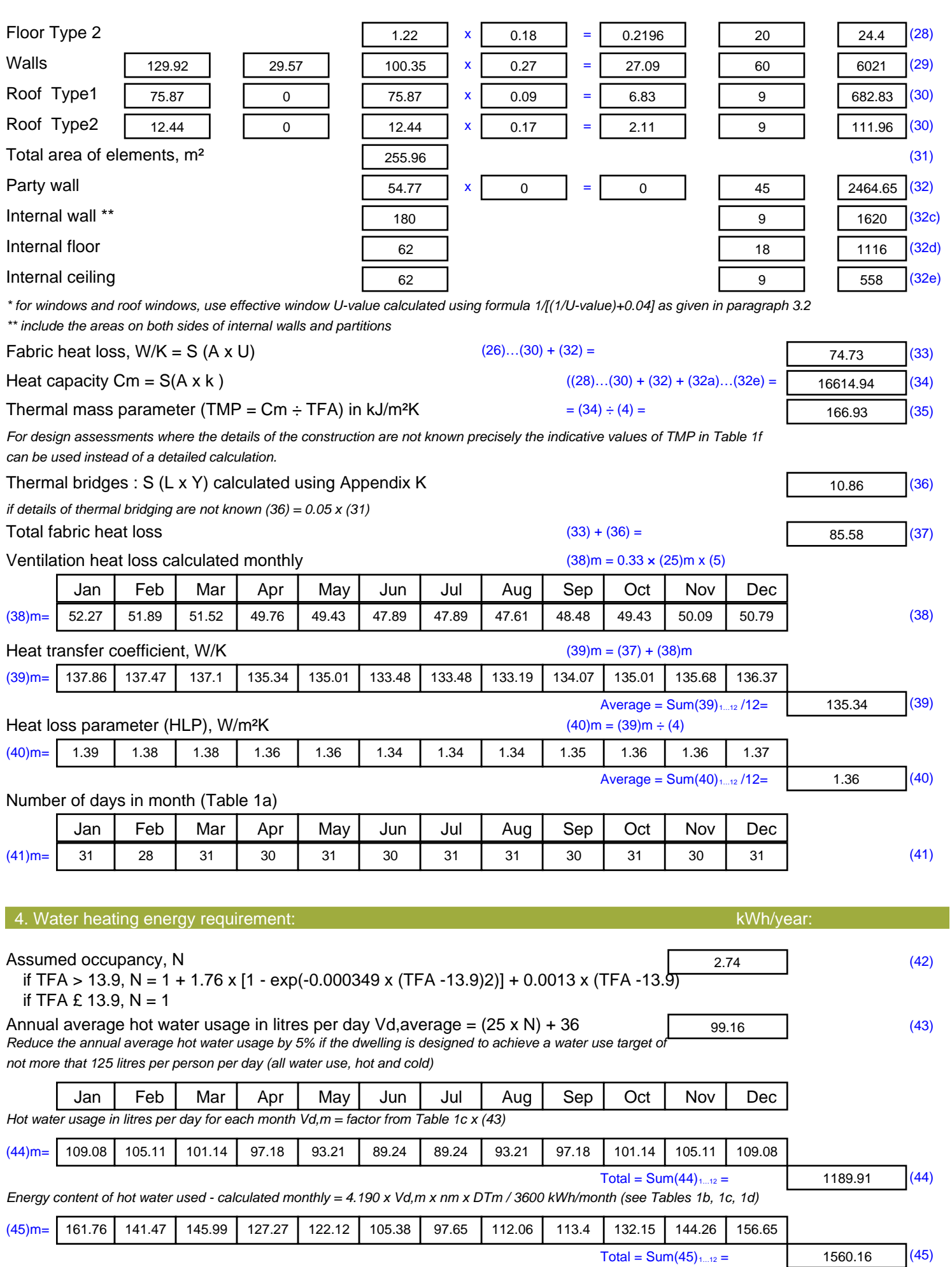

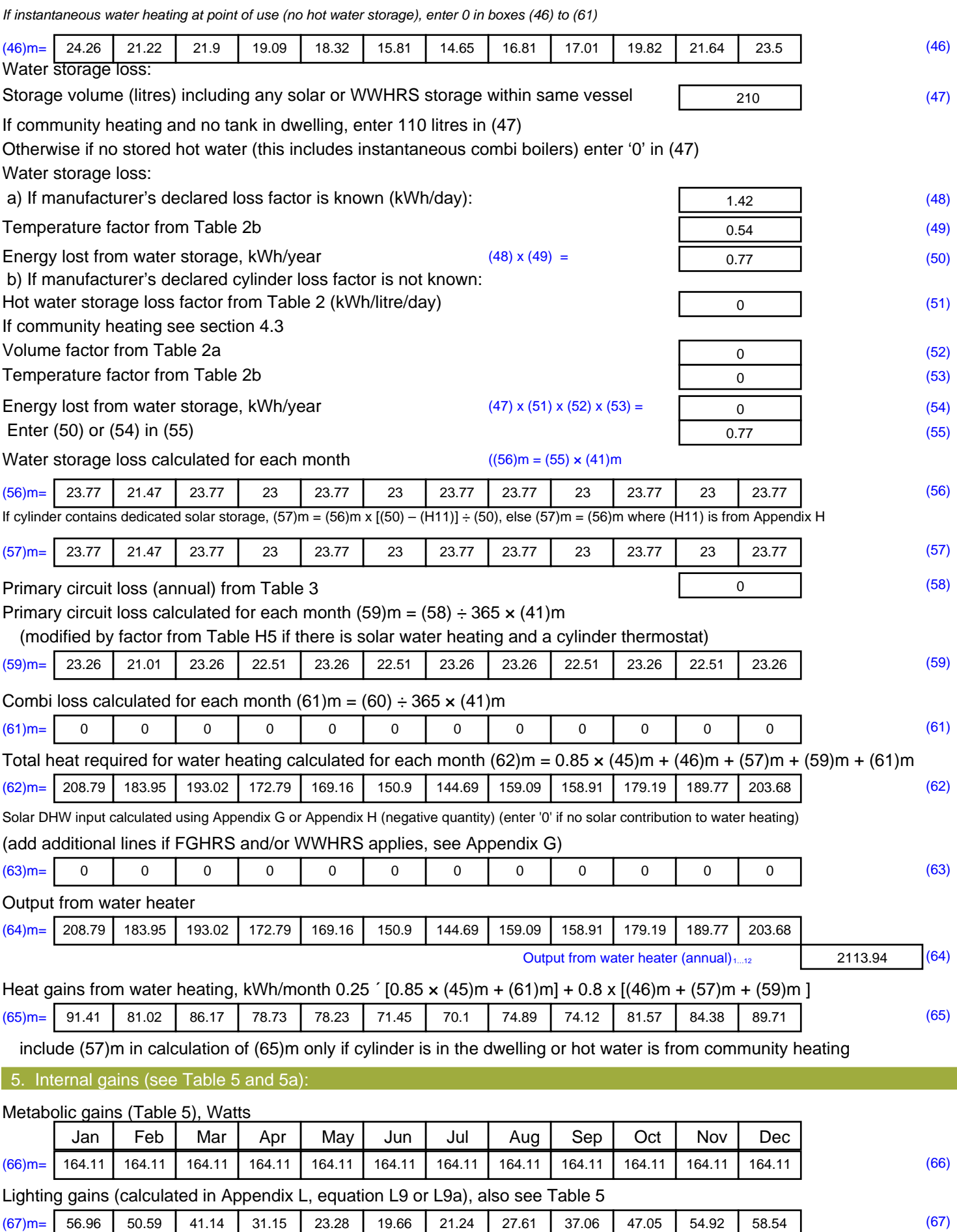

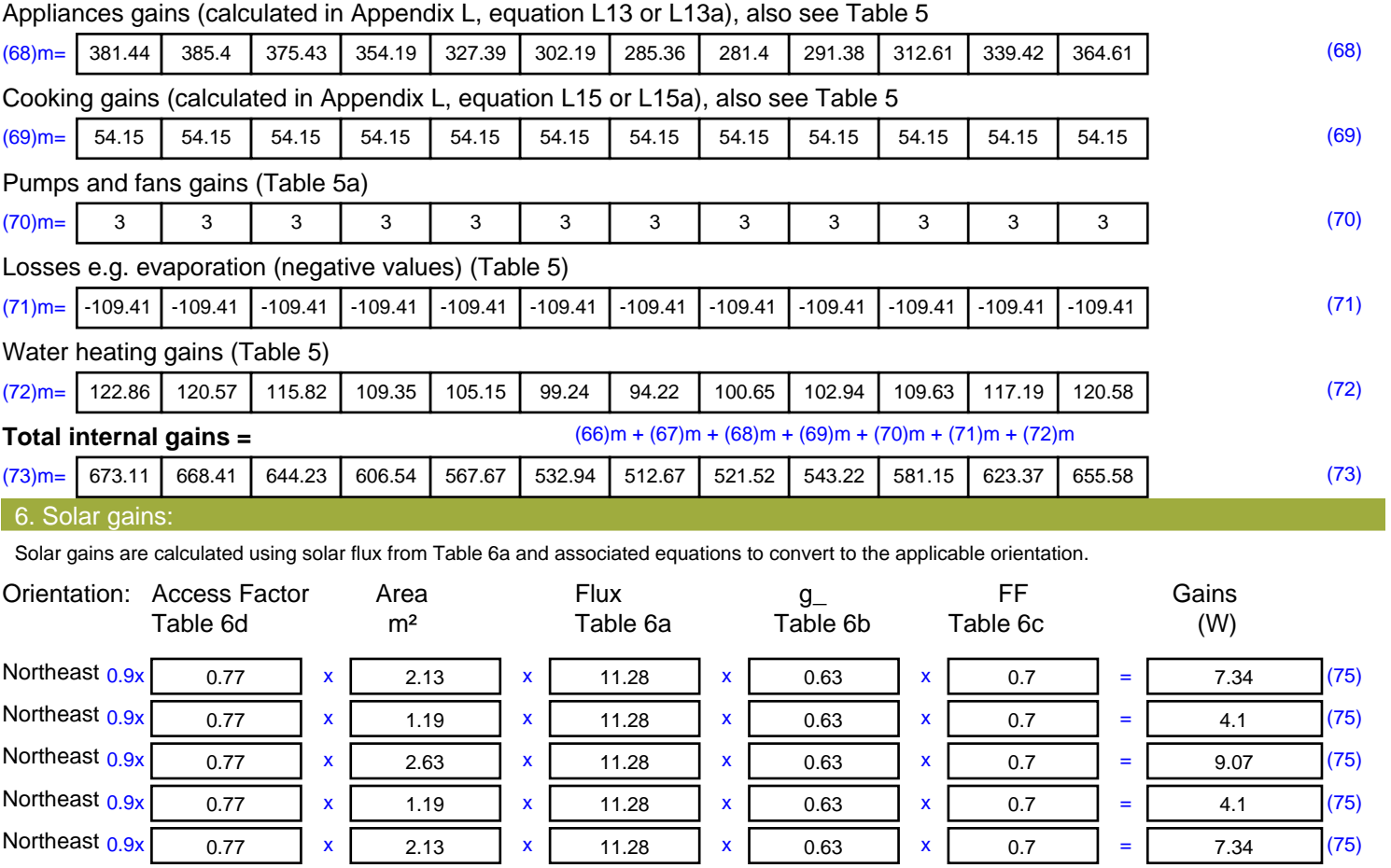

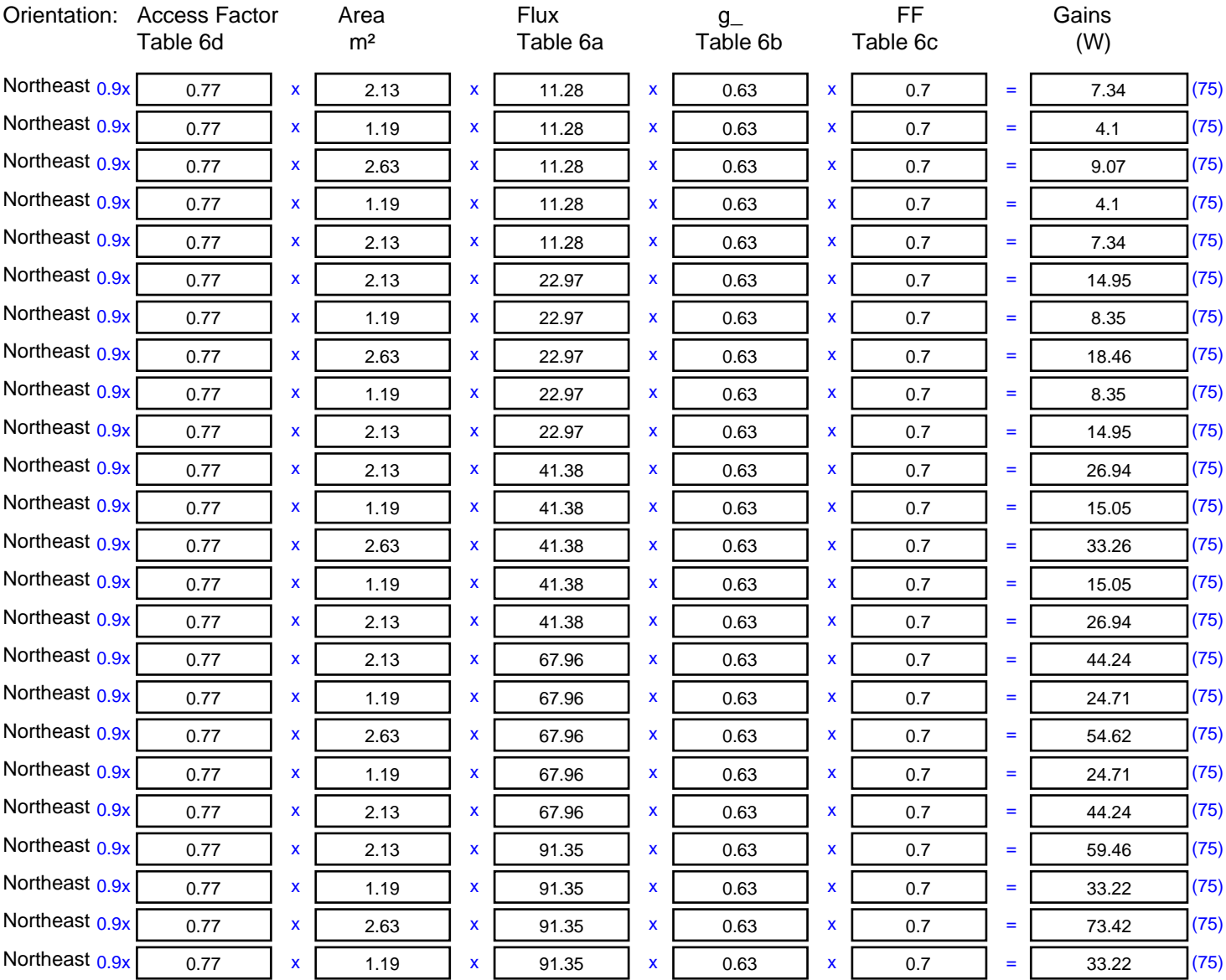

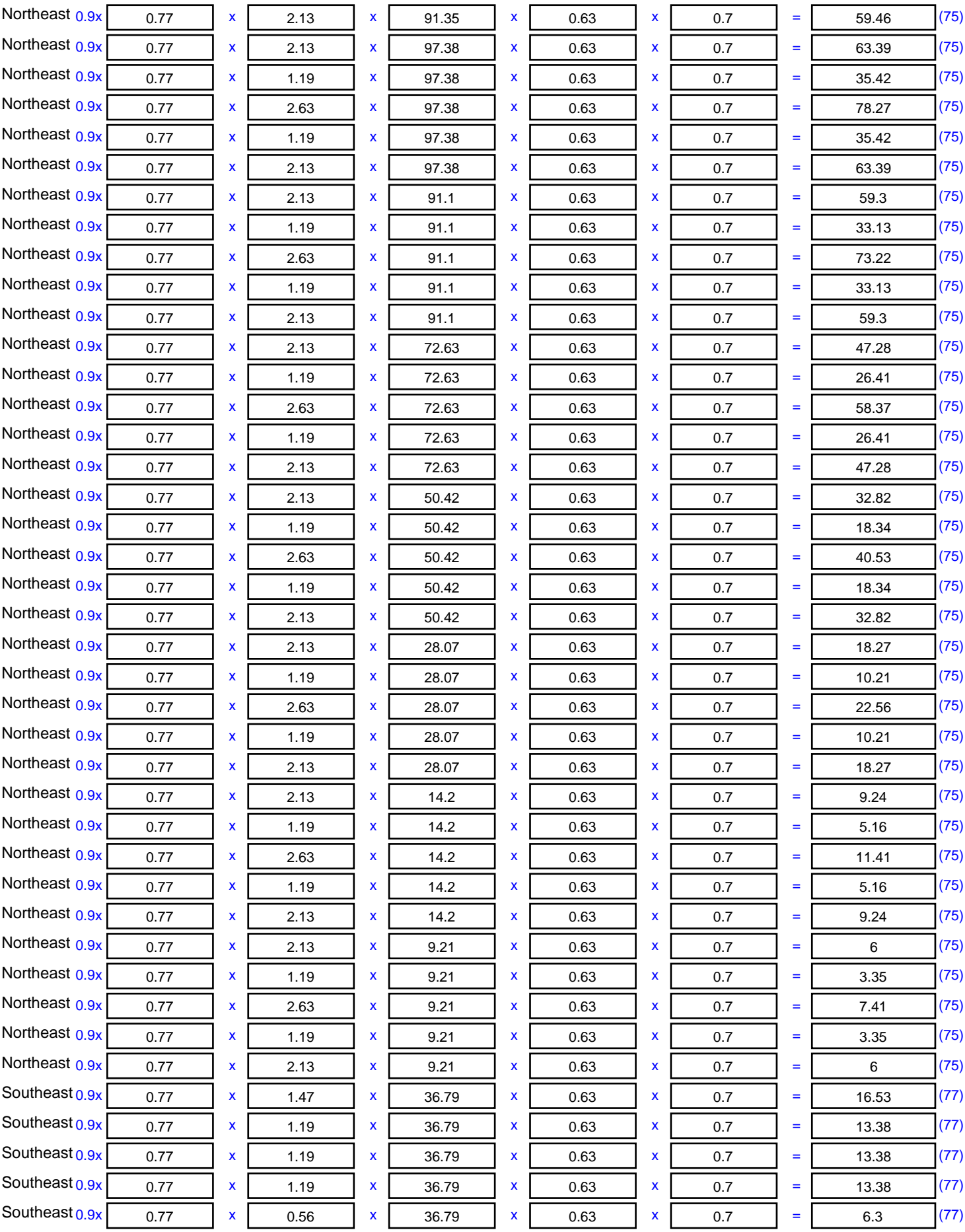

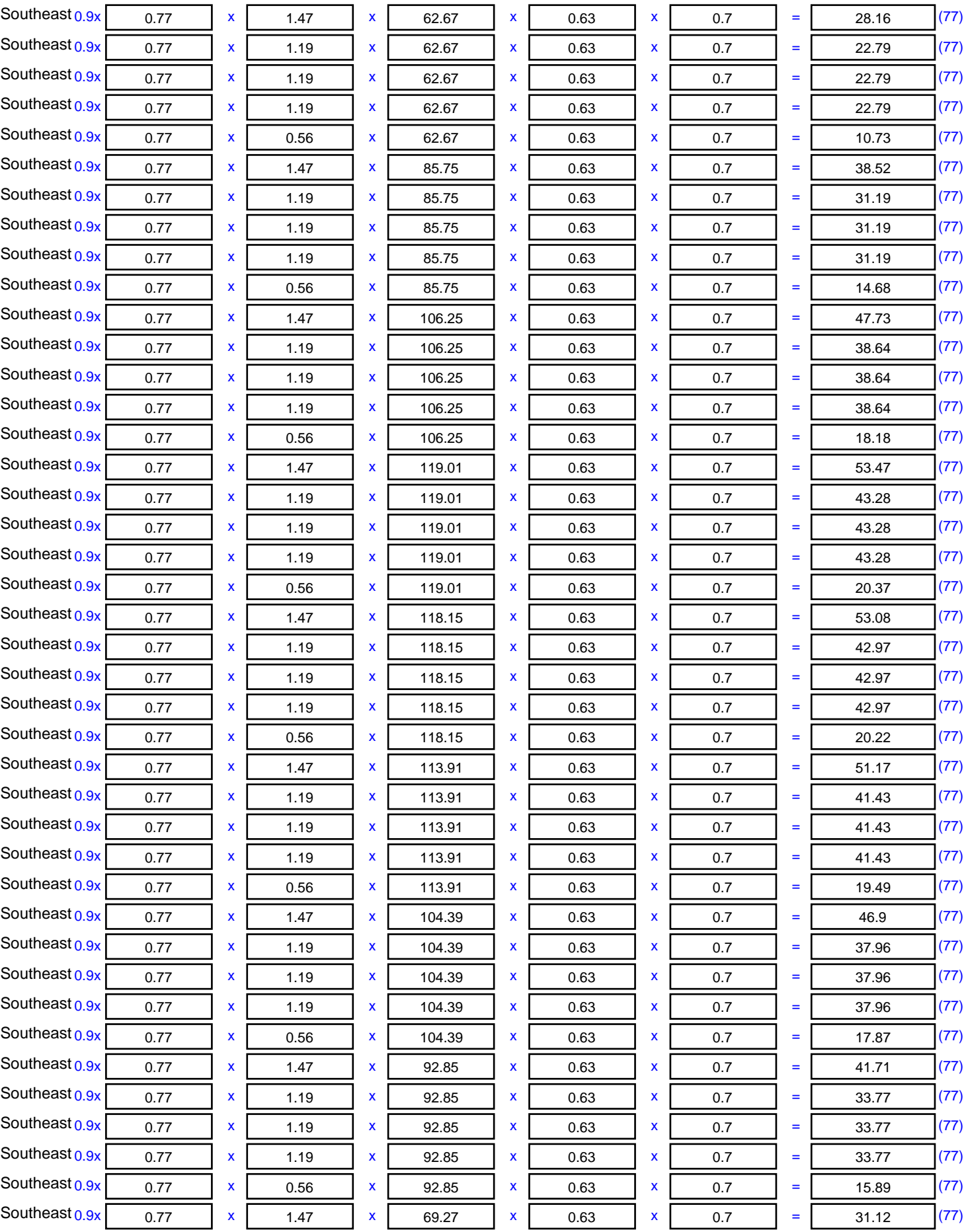

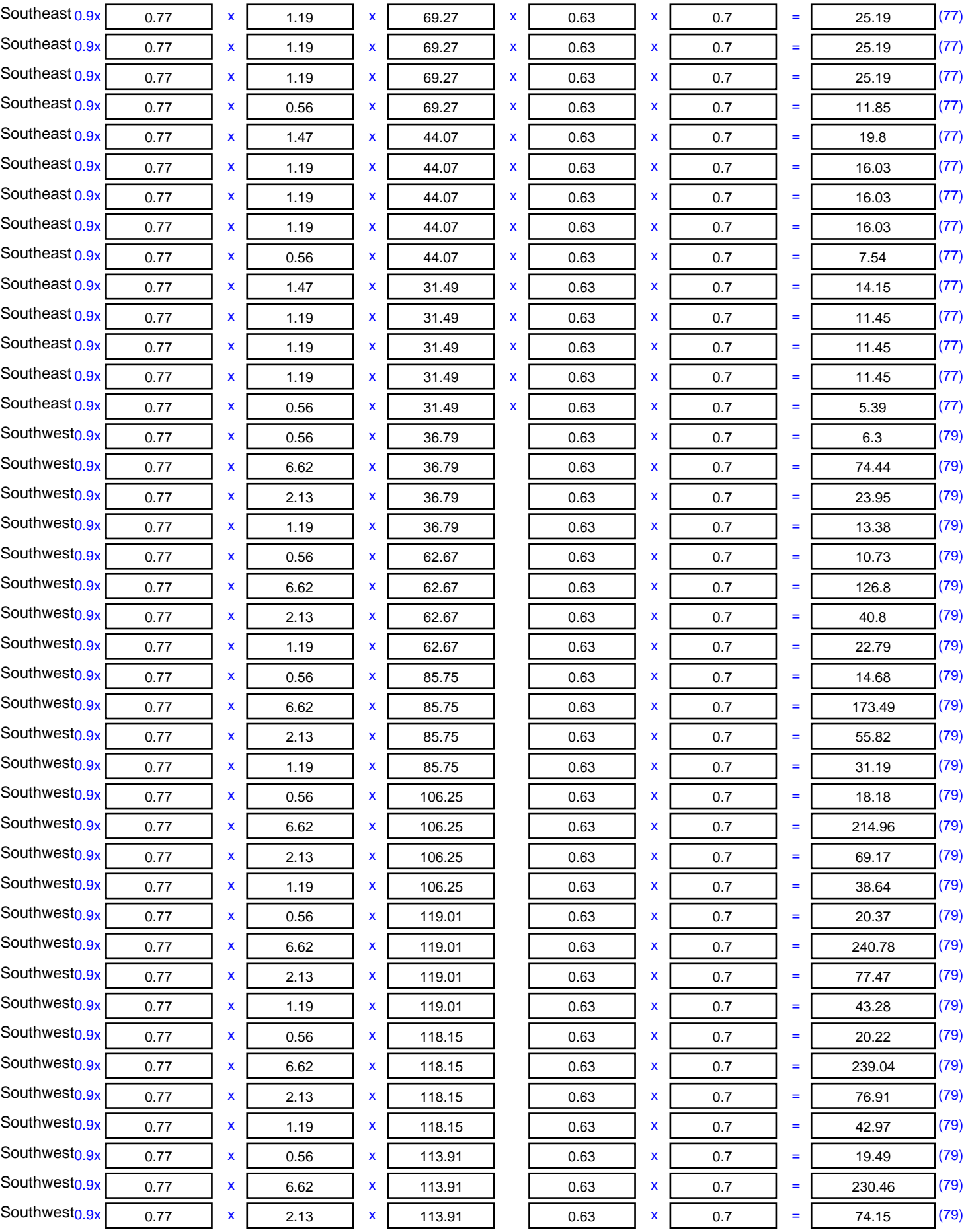

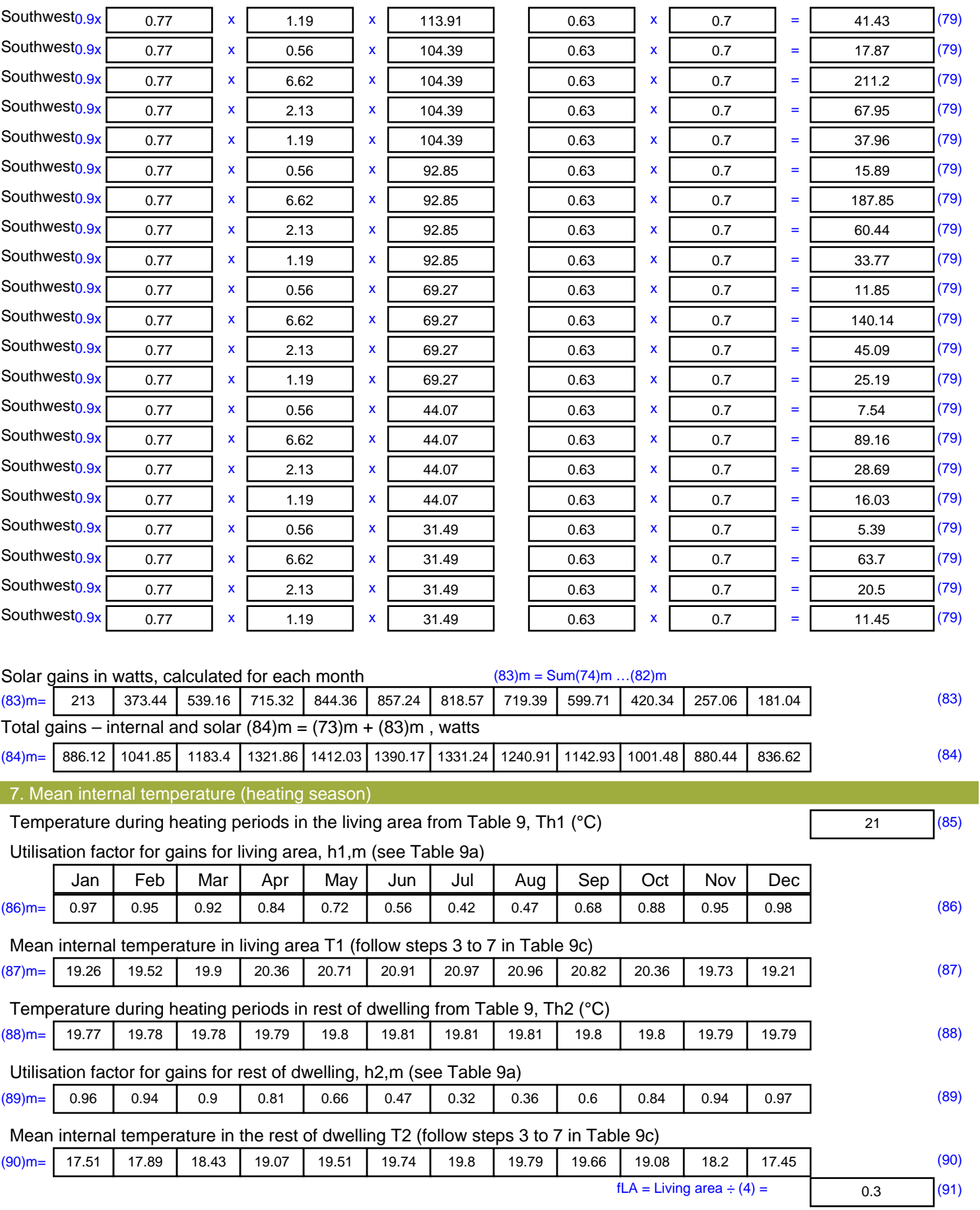

Mean internal temperature (for the whole dwelling) =  $fLA \times T1 + (1 - fLA) \times T2$ 

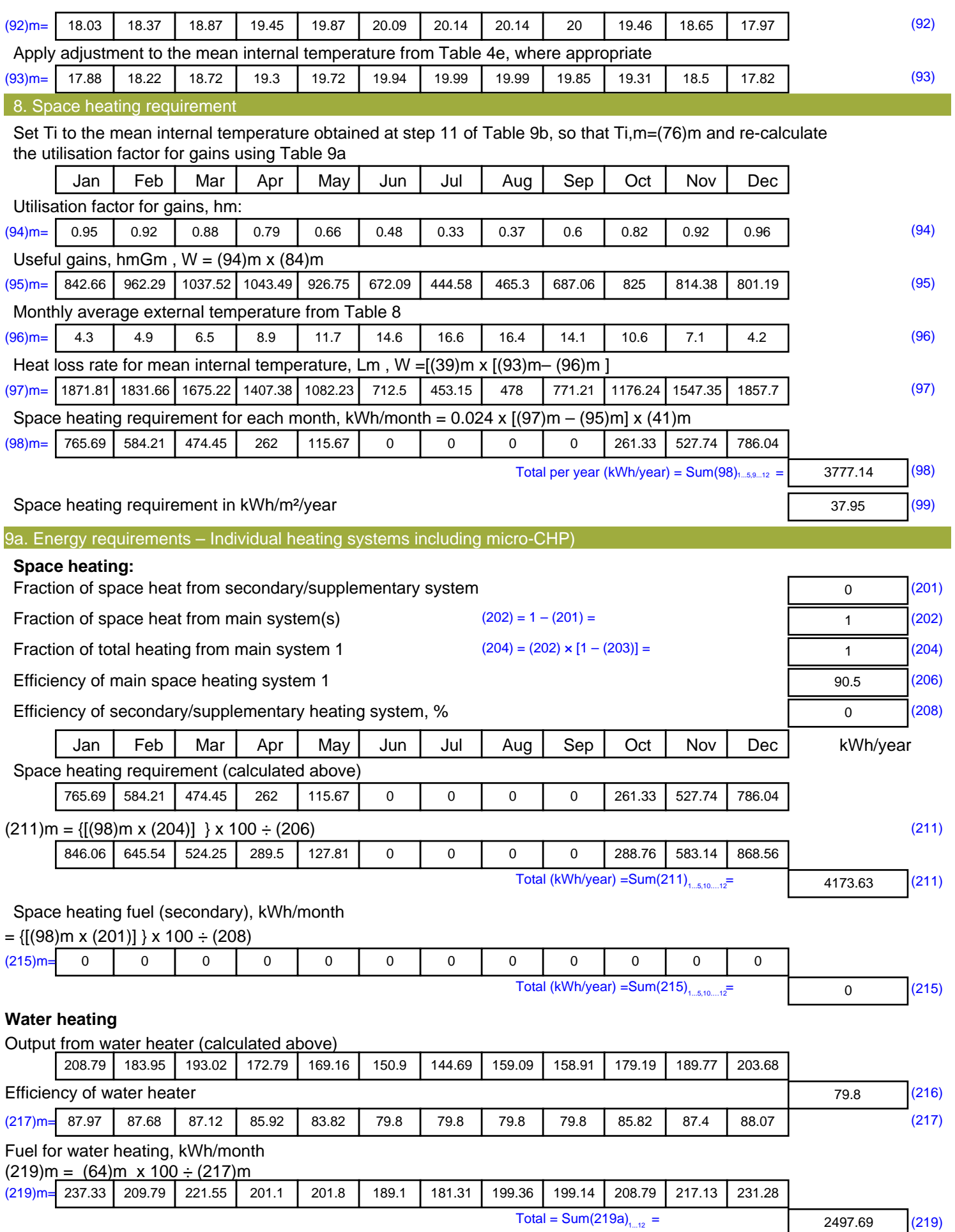

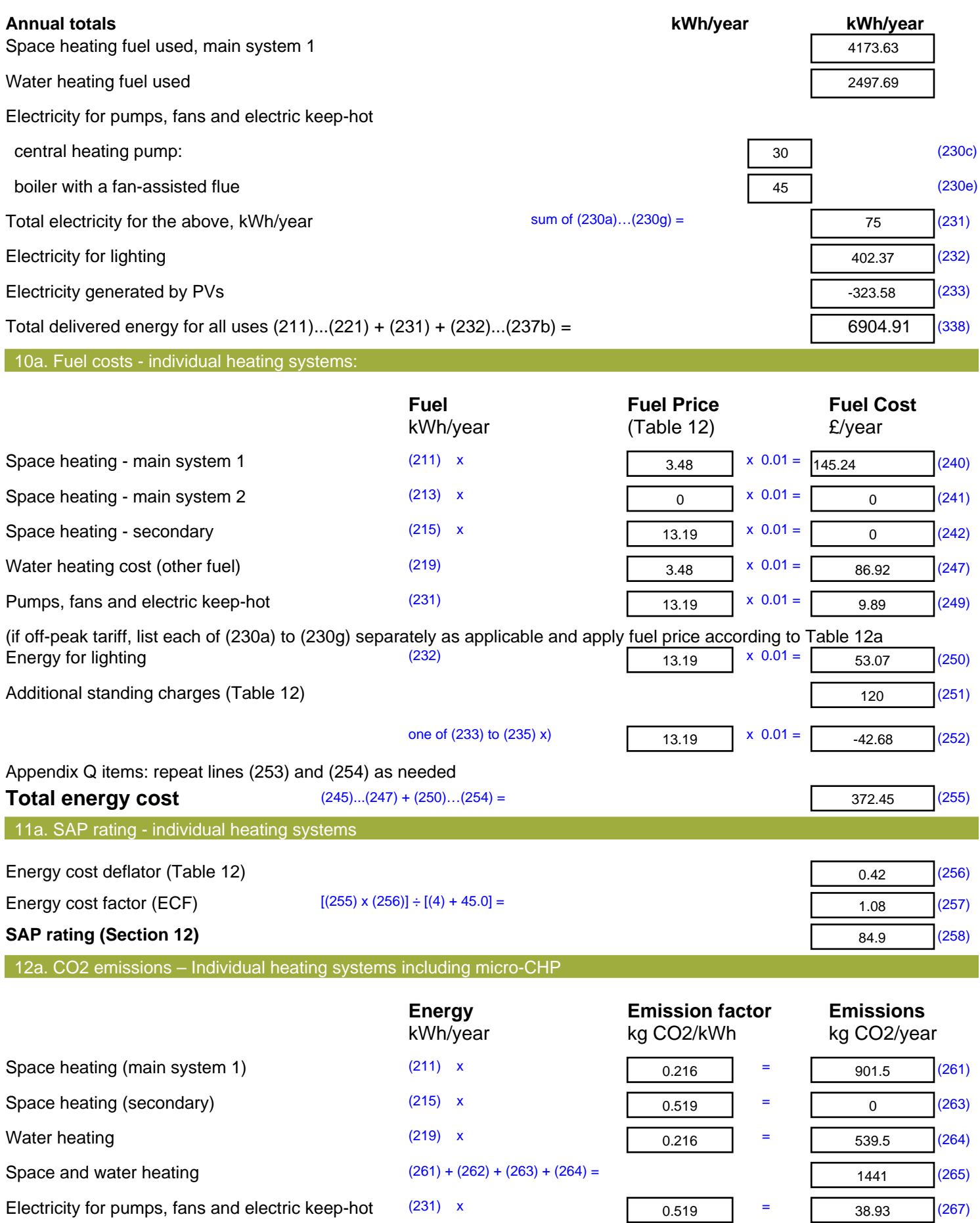

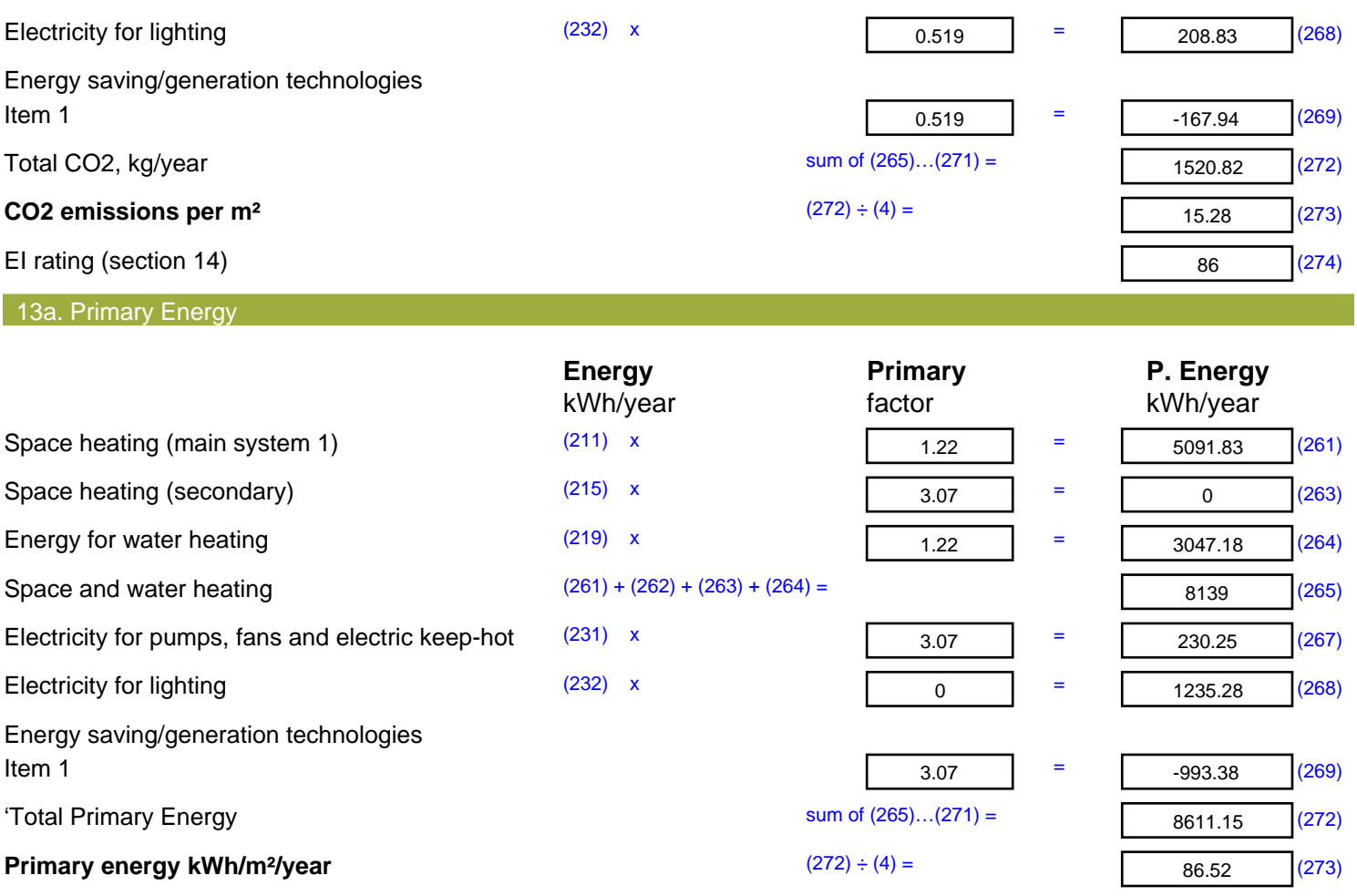

# **SAP 2012 Overheating Assessment**

*Calculated by Stroma FSAP 2012 program, produced and printed on 25 March 2021*

### Property Details: 02-21-86514 009 3B5P [End]

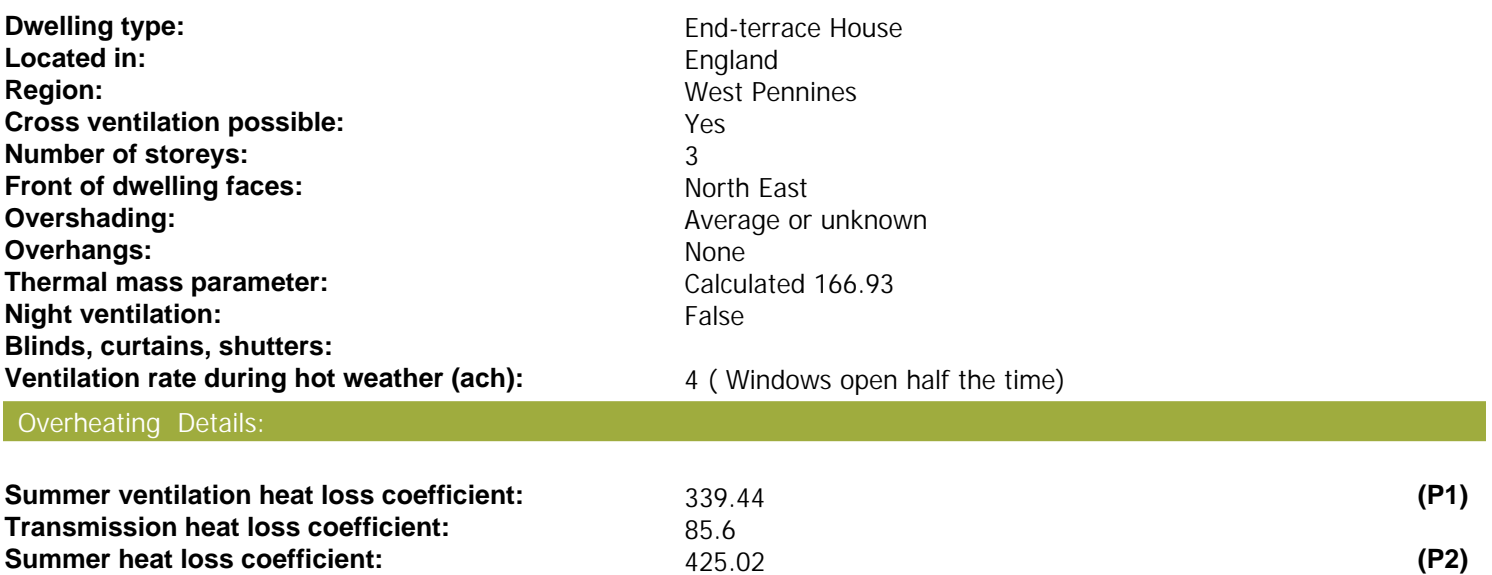

### Overhangs:

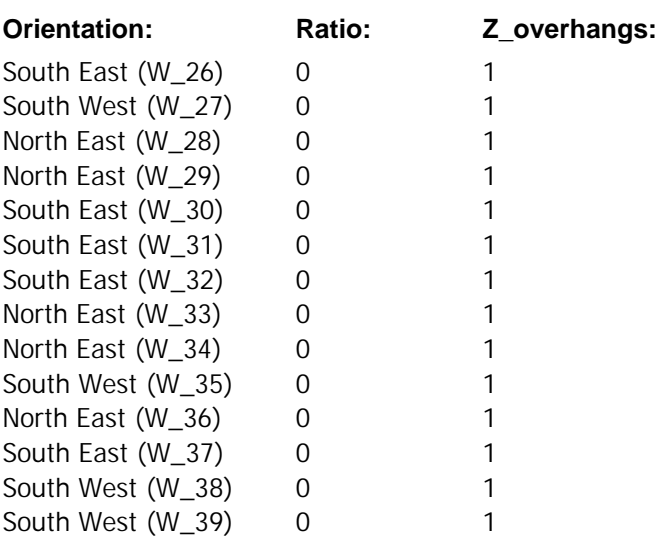

### Solar shading:

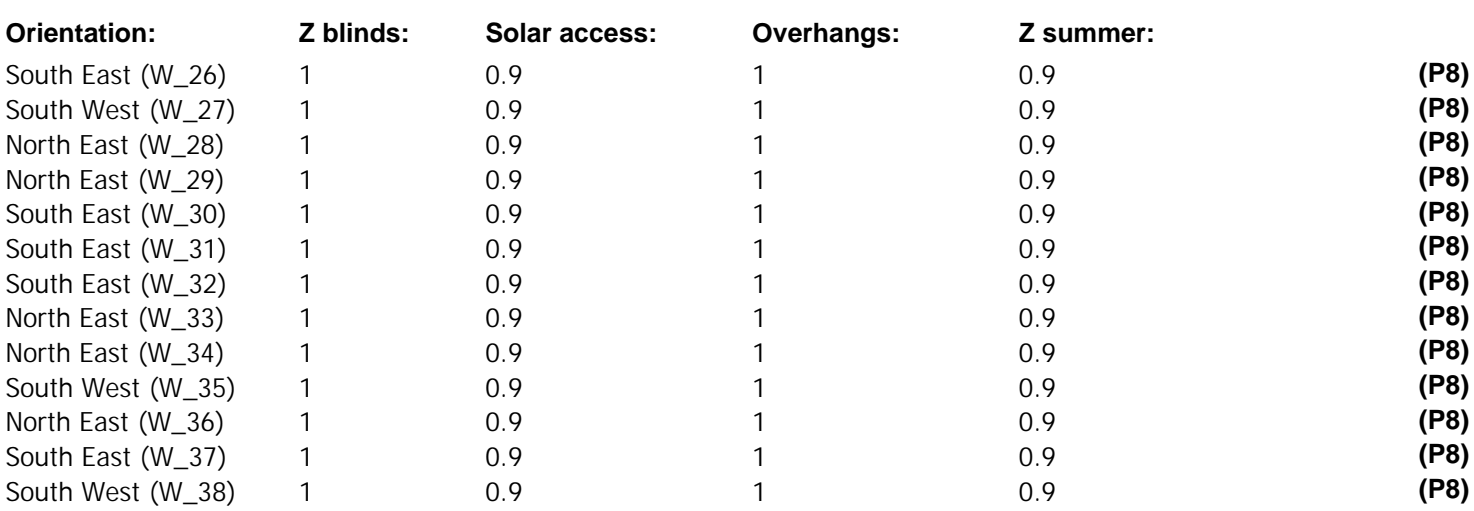

# **SAP 2012 Overheating Assessment**

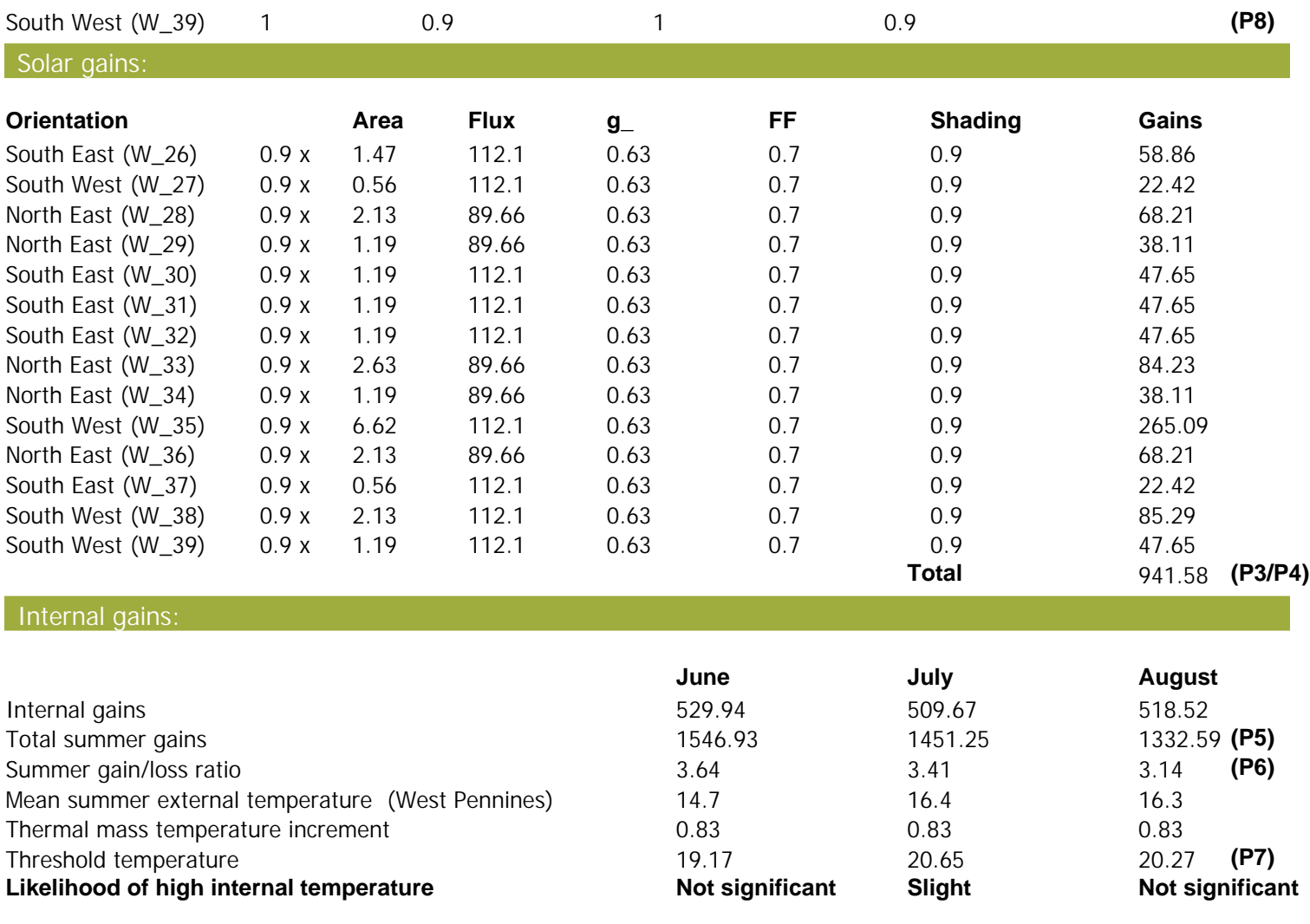

Assessment of likelihood of high internal temperature: **Slight**